## **Manfred Jelinski**

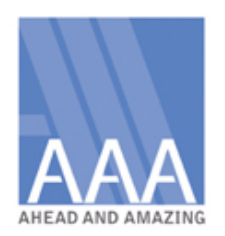

# **Bilokation und Herausführung**

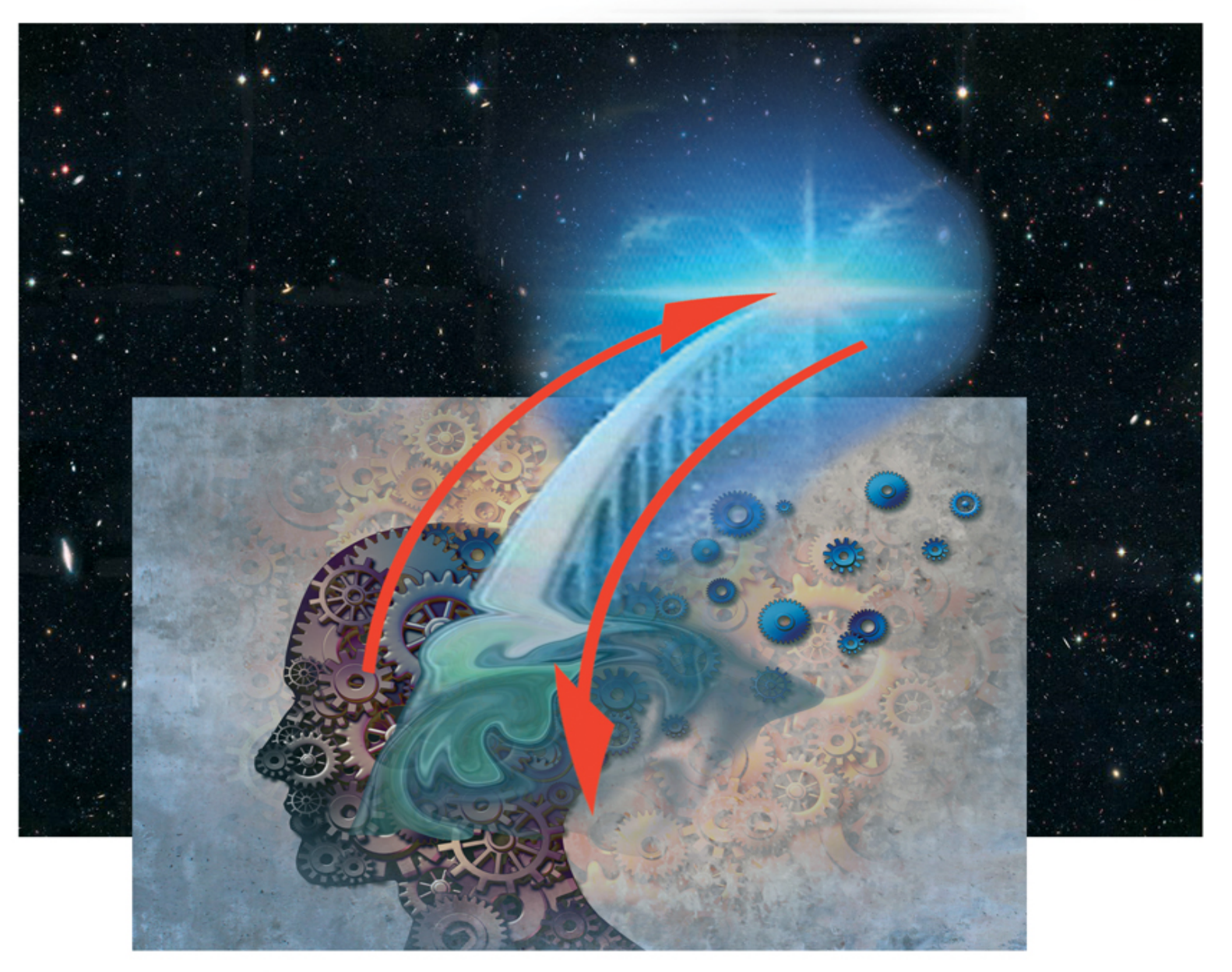

### Remote Viewing | THEMENHEFT 1

## **Inhaltsverzeichnis**

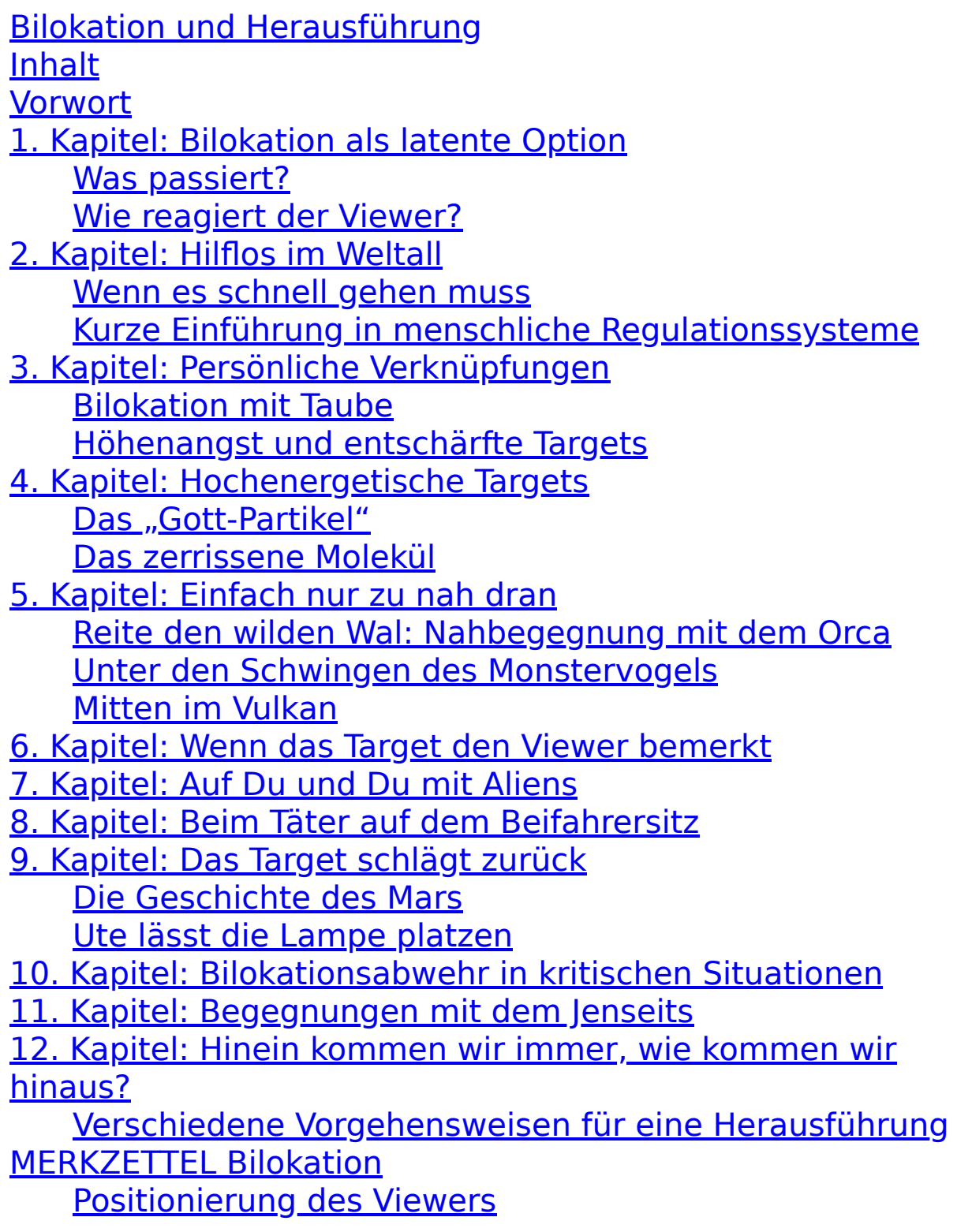

Herausführung bei zu starker Beanspruchung des **Viewers** Entgiftung (Detox) bei starken Bilokationen Kleines Glossar der in diesem Buch in der Darstellung von Remote Viewing-Sessions verwendeten Begriffe Für neueste Informationen Neueste Bücher:

### **Manfred Jelinski**

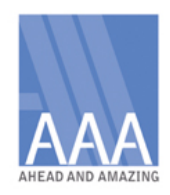

## **Bilokation und Herausführung**

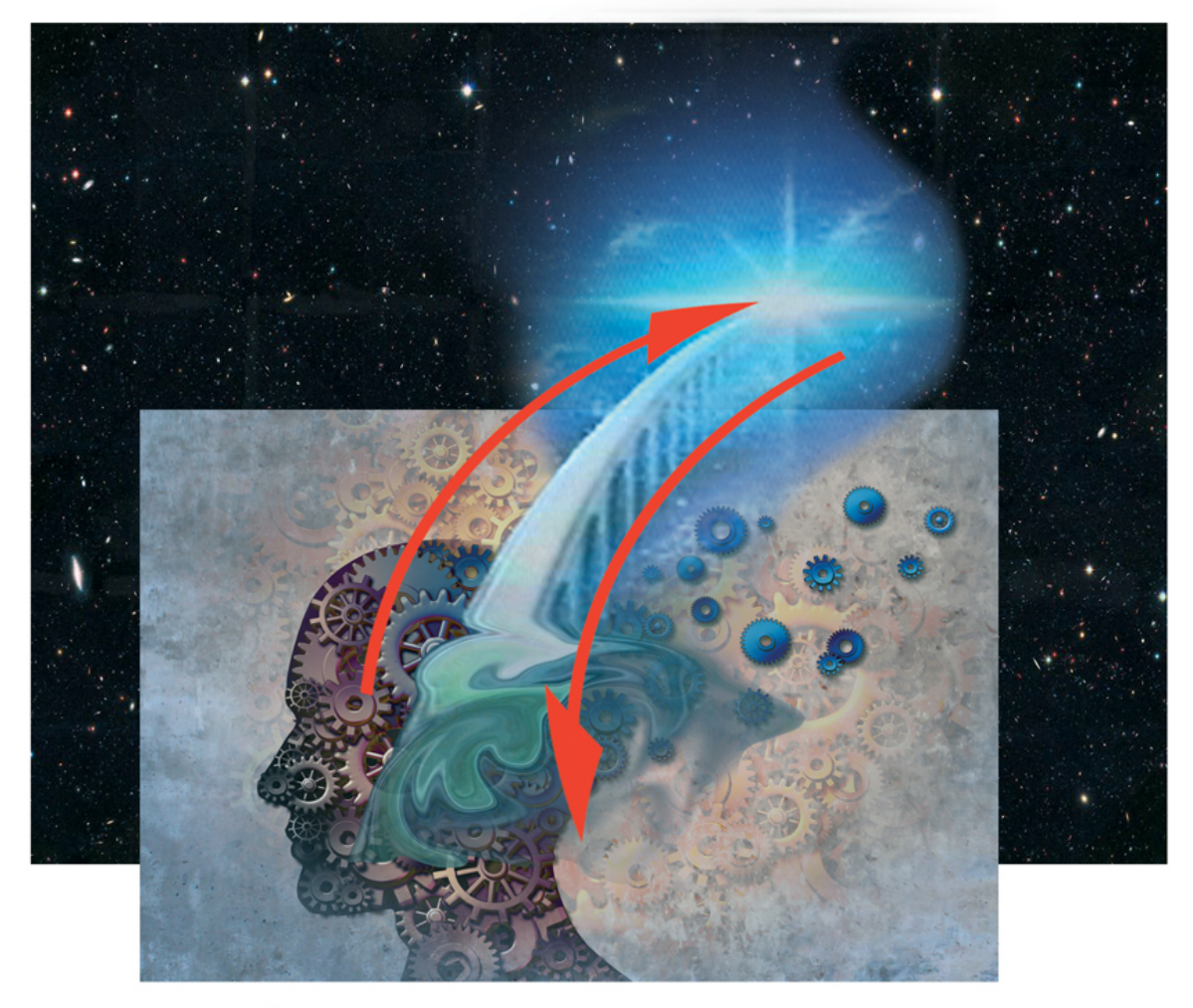

Remote Viewing | THEMENHEFT 1

error on line 2 at column 92: xmlns:epub: 'http://http://www.idpf.org/2007/ops' is not a valid URI

#### **Below is a rendering of the page up to the first error.**

Manfred Jelinski Remote Viewing – Themenheft 1 Bilokation und Herausführung

Disclaimer

Dieses Buch ist eine Darstellung der Technik des Remote Viewing und wie man mit dieser Methode umgehen kann.

Der Autor ist nicht verantwortlich für die Wahl Ihrer Targets und die Inhalte Ihrer Sessions.

In diesem Rahmen kann es nur den Versuch einer Hilfestellung geben mit Tipps, wie Sie mit den geviewten Informationen umgehen können.

error on line 2 at column 92: xmlns:epub: 'http://http://www.idpf.org/2007/ops' is not a valid URI

#### <span id="page-6-0"></span>**Below is a rendering of the page up to the first error.**

Manfred Jelinski Remote Viewing – Themenheft 1

### Bilokation und Herausführung

Handbuch für Ausbilder und Fortgeschrittene, Perspektiven und Erklärungen für Beginner

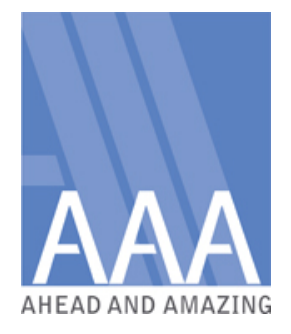

error on line 2 at column 92: xmlns:epub: 'http://http://www.idpf.org/2007/ops' is not a valid URI

#### **Below is a rendering of the page up to the first error.**

Herzlichen Dank an die Hunderte von Viewern, durch die ich ein breites Spektrum an Erfahrungen machen durfte. Besonderen Dank (wie immer) an Tina für ihre kritischen Einwürfe, aber auch an Ulrike Riedzek, Markus Perk, Werner Phillips und ein paar andere Viewer für Kritik, Korrekturvorschläge und noch unbeantwortete Fragen. Allein wäre man doch zu einseitig.

Manfred Jelinski Remote Viewing – Themenheft 1 Bilokation und Herausführung

Erstauflage Print 2019 Epub 2020 © Ahead and Amazing Verlag, Ostenfeld 2019

Alle Rechte vorbehalten.

Das Werk einschließlich aller seiner Teile ist urheberrechtlich geschützt.

Jede Verwendung außerhalb der engen Grenzen des Urheberrechtes ist ohne Zustimmung des Verlages unzulässig und strafbar. Dies gilt insbesondere für Vervielfältigung, Übersetzung, Mikroverfilmung und die Einspeicherung und Verarbeitung in elektronischen Systemen.

Titelseite: Gestaltung: Indigo Kid unter Verwendung von "Lightspring"/shutterstock.com

Layout: Indigo Kid Alle Bildrechte beim Autor, wenn nicht anders angegeben Bild Seite 57: Doptis, Bild Seite 63: Lotus-Studio, beide shutterstock.com

ISBN(Print): 987-3-95990-001-0 ISBN(Epub): 987-3-95990-501-5

Ahead and Amazing Verlag, Jelinski GbR, Magnussenstr. 8, 25872 Ostenfeld www.aheadandamazing.de

www.rv-akademie.com

error on line 2 at column 92: xmlns:epub: 'http://http://www.idpf.org/2007/ops' is not a valid URI

#### **Below is a rendering of the page up to the first error.**

Wie man in eine Sache hineingekommen ist, kann man sich meist erklären. Wichtiger ist aber, wie man wieder herauskommt.

error on line 2 at column 92: xmlns:epub: 'http://http://www.idpf.org/2007/ops' is not a valid URI

**Below is a rendering of the page up to the first error.**

Deutsche Bücher, Hörbücher und Videos über Remote Viewing bei AAA:

Geheimnisse des Remote Viewing, Frank Köstler, AAA, 2002, 224 S. Verdeckte Ziele, Frank Köstler, AAA, 2003, 220 S. Der verborgene Plan, Frank Köstler, AAA, 2006, 350 S. Alltägliche Wunder, Frank Köstler, AAA, 2010, 350 S. Kulissenriss, Frank Köstler, AAA, 2020,420 S. Tanz der Dimensionen, Manfred Jelinski, Kopp-Verlag, 2000, 400 S. AAA, Überarbeitung 2008, 420 S. Schatzsucher der Matrix, Guido Schmidt, AAA, 2004, 192 S. Remote Viewing – das Lehrbuch Teil 1, AAA, 2001, 220 S. Remote Viewing – das Lehrbuch Teil 2, AAA, 2003/08, 210 S. Remote Viewing – das Lehrbuch Teil 3, AAA, 2004, 230 S. Remote Viewing – das Lehrbuch Teil 4, AAA, 2007, 290 S. Schritte in die Zukunft, Manfred Jelinski, AAA, 2002, 220 S. Die Bar am Ende des Universums, 1. Anflug 2003, AAA, 220 S. Die Bar am Ende des Universums, 2. Anflug 2007, AAA, 270 S. Die Bar am Ende des Universums, 3. Anflug 2011, AAA, 250 S. Die Bar am Ende des Universums, 4. Anflug 2015. AAA, 260 S. Die Bar am Ende des Universums, 5. Anflug 2019. AAA, 282 S. Remote Viewing - Forschungen, Erkenntnisse, Anwendungen ..., Manfred Jelinski, AAA, 2015, 235 S. Sportwetten mit Remote Viewing, Manfred Jelinski, AAA, 2009, 170 S. Bilokation und Herausführung, Manfred Jelinski, AAA, 2019, 155 S. Das Ende aller Geheimnisse, Video, AAA, 1997, ca. 80 min. Erkenntnisse aus dem Unsichtbaren, Video, AAA, 1998, ca.150 min. Die Grauen in Louisas Landschaft, Manfred Jelinski, RV-Roman, AAA, 2011, 240 S. Was ist und wie funktioniert Remote Viewing?, Manfred Jelinski, Hörbuch, AAA, 2018, 71 min.

Remote Viewing - was können wir damit erreichen? Manfred Jelinski, Hörbuch, AAA, 218, 73 min.

Erhältlich über den Buchhandel und den 1. Remote Viewers Store www.remoteviewing.de

<span id="page-13-0"></span>Remote Viewing – Themenheft 1 Bilokation und Herausführung

## Inhalt

[Vorwort](#page-15-0)

- [1. Kapitel: Bilokation als latente Option](#page-17-0)
- [Was passiert?](#page-18-0)
- [Wie reagiert der Viewer?](#page-19-0)
- 2. Kapitel: Hilflos im Weltall
- Wenn es schnell gehen muss
- Kurze Einführung in menschliche Regulationssysteme
- 3. Kapitel: Persönliche Verknüpfungen
- Bilokation mit Taube
- Höhenangst und entschärfte Targets
- 4. Kapitel: Hochenergetische Targets
- Das "Gott-Partikel"
- Das zerrissene Molekül
- 5. Kapitel: Einfach nur zu nah dran
- Reite den wilden Wal: Nahbegegnung mit dem Orca
- Unter den Schwingen des Monstervogels
- Mitten im Vulkan
- 6. Kapitel: Wenn das Target den Viewer bemerkt
- 7. Kapitel: Auf Du und Du mit Aliens
- 8. Kapitel: Beim Täter auf dem Beifahrersitz
- 9. Kapitel: Das Target schlägt zurück
- Die Geschichte des Mars
- Ute lässt die Lampe platzen
- 10. Kapitel: Bilokationsabwehr in kritischen Situationen
- 11. Kapitel: Begegnungen mit dem Jenseits

12. Kapitel: Hinein kommen wir immer –wie kommen wir hinaus?

- Verschiedene Vorgehensweisen für eine Herausführung Merkzettel

### Vorwort

<span id="page-15-0"></span>Zwanzig Jahre, nachdem Remote Viewing nach Deutschland kam, sind von verschiedenen Autoren die wichtigsten grundsätzlichen Themen bearbeitet worden. Es ging nunmehr darum, die Kenntnisse in bestimmten Gebieten zu vertiefen.

Schon durch die Beiträge verschiedener Viewer in dem Periodical "Die Bar am Ende des Universums" wurden wertvolle Hinweise für die Praxis geliefert. Weil man Remote Viewing praktisch für jede Aufklärung einer Fragestellung in diesem Universum benutzen kann, ergibt sich die Notwendigkeit breiter und tiefgehender Erfahrung. In den vielen Jahren der Praxis kam mir mehr und mehr zugute, bestimmte Vorgänge schon einmal und ähnlich präsentiert bekommen zu haben. Die Qualität der Ergebnisse war direkt daraus abzulesen. Wiederholungen schärfen die Blick, zumal sie auch immer einen anderen Kontext repräsentieren.

Inzwischen ist eine große Anzahl von Viewern in der praktischen Arbeit mit Remote Viewing angekommen. Sie benötigen Erfahrungen, die sie so schnell nicht selbst machen können und Anregungen für neue Situationen.

Diese Themenreihe soll Vertiefungen jeweils zu bestimmten Stichworten und Bereichen der Praxis in möglichst vielen Beispielen liefern. Zu diesen Beispielen haben eine große Anzahl von Ausbildungsteilnehmern beigetragen, die generell namentlich nicht in die Öffentlichkeit treten wollen. Ich kann mich hier nur pauschal, aber nicht minder herzlich bei ihnen bedanken.

Am besten lernt man aus Fehlern oder unerwartet auftretenden Schwierigkeiten, vorausgesetzt, man übersteht sie unbeschadet. Mit vielen Beispielen ist man besser gerüstet, wenn eine ähnliche Situation in der eigenen Performance auftritt. Wenn einem noch nie etwas passiert ist, heißt das nicht, dass einem nie etwas passiert. Ich beginne die Themenreihe mit dem Phänomen der Bilokation, das besonders für Unerfahrene schnell zu gefährlichen Situationen führen kann.

## <span id="page-17-0"></span>1. Kapitel: Bilokation als latente Option

Womit Skeptiker der extrasensorischen Wahrnehmung am wenigsten rechnen, ist gleichzeitig der schwierigste Aspekt des Remote Viewing: die plötzlich einsetzende Bilokation. Hier ist auch der Grund zu finden, warum erfahrene Ausbilder es grundsätzlich ablehnen, Beginnerkurse über eine Internetverbindung einzuführen. Auch wenn es nicht allzu häufig zu ernsthaft gefährlichen Situationen kommt, so ist die absolute Zahl solcher Fälle, die ich selbst erlebt habe, im höheren zweistelligen Bereich. Und obwohl ich solche Kurse immer in persönlicher Anwesenheit durchgeführt habe, war ich manchmal sehr froh, die plötzlich einsetzende Entwicklung gemeistert zu haben.

Insgesamt kann ich mich glücklich schätzen, nur jeweils die "Fälle" erlebt zu haben, die ich zu einem glücklichen Ende führen konnte. Das lässt Schlussfolgerungen über die Zahl der Vorgänge zu, die sich anderenorts, vielleicht auf Partys oder auch bei Internetbekanntschaften, abspielen.

Es ist Seminarteilnehmern nicht von vornherein anzusehen, welche Performance sie in einer Session zeigen werden. Es ist nicht ausgeschlossen, dass jemand, der sich in zwei oder drei Einführungssessions als wenig effizient erwiesen hat, sich in der vierten innerhalb kurzer Zeit mit seiner Aufmerksamkeit mehr im Zielgebiet befindet als am Tisch. Die Gründe dafür sind unübersichtlich. Es kann sein, dass das neuronale Signal ganz plötzlich über eine wenig gebrauchte, verschüttete, unterdrückte oder sogar neu erstellte neuronale Verbindung geleitet wird, es kann aber

auch sein, dass der Viewer auf ein frühkindliches Trauma stößt. Für dieses breite Spektrum werde ich einige Beispiele geben.

#### <span id="page-18-0"></span>**Was passiert?**

Allgemein ist es so, dass die Steuerung von meist automatischen Körperprozessen umkippt. Wenn der Informationsstrom aus dem Zielgebiet stärker ist als das, was der Viewer am Tisch beim Schreiben erlebt, versucht sich das vegetative Nervensystem auf diese Informationen einzustellen. Hier sehen wir eine Bestätigung dafür, dass die Remote Viewing-Methode tatsächlich eine Umstellung der Rezeption von "normal" auf "extra" bewirkt. Normalerweise bekommen unsere Steuerungsprogramme ihre Informationen von den regulären Sinnen und stellen den Körpermodus darauf ein. Wenn es heiß ist, wird die Haut zum Transpirieren angeregt. Bei Kälte zieht sie sich zusammen und bildet die so genannte "Gänsehaut". Bei Anstrengung muss mehr Sauerstoff zugefügt werden und man atmet schneller. Das Gleiche gilt für Bergsteiger und Piloten, wenn sie in dünnere Luftschichten geraten.

Forschungen der letzten Jahrzehnte habe ergeben, dass selbst emotionale Zustände und Gedanken eine Ausschüttung von Botenstoffen bewirken, sodass man tatsächlich "gemütskrank" werden kann. Psychosomatische Krankheiten wurden inzwischen als echte Missbefindlichkeiten mit sichtbaren Symptomen anerkannt. Aus diesem Grund warnten selbst die Amerikaner, die in der Remote Viewing Einheit in Fort Meade ihren Dienst taten, davor, die Methode als Partyspaß zu verwenden.

Das hielt sie aber nicht davon ab, Personen in ihren Trainings auf solche Targets zu schicken wie: "Atomexplosion über dem Bikini-Atoll" mit gelegentlich sehr ernsten Folgen. Auch in meiner eigenen Ausbildung 1997 musste ich dieses Target bearbeiten. Aus solchen Erfahrungen heraus begann ich damals sehr bald das Ausbildungskonzept gründlich zu überdenken. Remote Viewing ist eine Technik, die im Allgemeinen die Viewer wie bei einem Drahtseilakt in der Balance halten soll: soviel DORT, dass genügend Informationen gesammelt werden können und soviel HIER, dass man diese Information festhalten kann, entweder durch schreiben oder durch sprechen.

#### <span id="page-19-0"></span>**Wie reagiert der Viewer?**

Glücklicherweise kündigen sich die meisten gefährlichen Bilokationen mehr oder weniger langsam an. Dass jemand ohne Vorwarnung in einen eingreifenswerten Zustand verfällt ist, ist sehr selten.

Meist beginnt es damit, dass ein Viewer tief einatmet. Wenn es beim einmaligen Atemzug bleibt, ist es ein Anzeichen, dass mehr Sauerstoff benötigt wird, weil eine Art zweigleisige, sozusagen "doppelte" Arbeitsweise des Gehirns begonnen hat<sup>1</sup>.

<span id="page-19-1"></span>Vergleiche hinken bekanntlich, aber man kann schon an ein Flugzeug denken, das vom Rollen in den Startmodus geht und dazu die Turbinen hochfährt. Dem Monitor zeigt es, dass die Verbindung zur Matrix gut hergestellt ist und verwaltet werden kann. Steigert sich die Atmung aber zu einer stärker werdenden Hyperventilation, sollte man als Monitor unbedingt eingreifen und AI und aktuelle Rezeption abfragen. Auf jeden Fall wird der Viewer befragt, ob er weitermachen kann.

Andere Anzeichen sind körperliche Reaktionen wie Kribbeln in den Gliedern, plötzliche Schmerzen, Taubheiten, Schwindelgefühle, Übelkeit, Magendrücken oder auch nur die Aussage, nicht mehr schreiben zu können, weil die Fingerkoordination versagt. Hier ist äußerste Vorsicht geboten und man sollte sich als Monitor für ein schnelles Eingreifen bereitmachen.

Aussagen wie "Ich weiß nicht mehr, wie das geschrieben wird!" sind dagegen nicht so gefährlich. Im Gegenteil, sie zeugen eher davon, dass die linke Hirnsphäre vollbeschäftigt ist und den Ablauf wahrscheinlich kaum durch AULs stören wird. Körperbefindlichkeiten aber sind einem verwirrten vegetativen Nervensystem zuzuordnen, auf das der Monitor zugreifen muss, wenn das Körpersystem des Viewers dazu nicht mehr in der Lage ist.

In der amerikanischen Literatur gibt es nur einige wenige Beispiele für Bilokationen. Offenbar wurde dieser Umstand als nicht zu vermeidender Effekt einer extrasensorischen Wahrnehmung gewertet. In den Kindertagen der Remote Viewing-Forschung gab es ausschließlich "natural psychics" und ganz abgesehen davon, dass man noch nicht viel über das Thema allgemein wusste, ging man wohl davon aus, dass die Viewer das schon mehrmals erlebt hatten und es unbeschadet überstanden hatten. Es gehörte wohl offenbar dazu.

Die späteren Benutzer des CRV-Protokolls sahen das schon anders. Mel Riley und Lyn Buchanan berichten ausführlich über dieses Phänomen, hielten es zwar für ganz natürlich, waren aber trotzdem stark beeindruckt. Immerhin kamen sie jedes Mal wieder in den Normalzustand zurück.

Das scheint offenbar dazu geführt zu haben, dass auch heutige Lehrer in den USA wenig sensibel in dieser Beziehung sind. Ich werde später darauf eingehen. Erstaunlich schient mir immerhin, dass es aus Gründen der Bilokation noch keinen Kreislaufkollaps gegeben zu haben scheint – oder dieses Ereignis wurde nicht gemeldet, weil es nach allem Wissen nach nicht mit dem Viewen in Zusammenhang stehen konnte.

Tja, wo keine Theorie, da keine Forschung.

Fußnoten

[01](#page-19-1)  Beginner bemerken am Ende des ersten Tages eine gewisse Erschöpfung und gehen gern früh ins Bett. Das ist auch dem Umstand zuzuschreiben, dass neue neuronale Verbindungen hergestellt werden. Am nächsten Morgen sind sie fast alle wieder fit